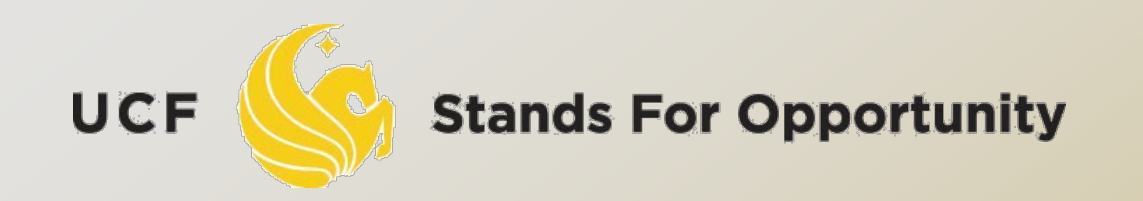

*CDA6530: Performance Models of Computers and Networks*

#### *Chapter 9:Statistical Analysis of Simulated Data and Confidence Interval*

SCHOOL ECTRICAL ENGINEERING & COMPUTER SCI.

### *Sample Mean*

 $\Box$  R.v. X: E[X]= $\theta$ , Var[X]= $\sigma^2$ □ Q: how to use simulation to derive? Simulate X repeatedly  $X_1, \dots, X_n$  are i.i.d.,  $=$ <sub>statistic</sub> X  $\Box$  Sample mean:  $\bar{X} \equiv \sum$  $\overline{n}$  $i=1$  $X_i$  $\overline{n}$  $E[\bar{X}] = \theta$   $Var(\bar{X}) =$  $\sigma^2$  $\overline{n}$ 

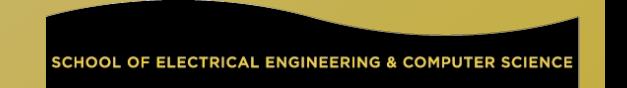

## *Sample Variance*

 $\sigma^2$  unknown in simulation  $\square$  Hard to use  $Var(\bar{X}) = \frac{\sigma^2}{n}$  to measure simulation variance  $\Box$  Thus we need to estimate  $\sigma^2$ □ Sample variance S<sup>2</sup>:  $\sigma^2$  $\overline{n}$ 

$$
S^{2} = \frac{\sum_{i=1}^{n} (X_{i} - \bar{X})^{2}}{n-1}
$$

 n-1 instead of n is to provide unbiased **estimator**  $E[S^2] = \sigma^2$ 

## *Estimate Error*

### $\Box$  Sample mean  $\bar{X}$  is a good estimator of  $\theta$ , but has an error

- How confidence we are sure that the sample mean is within an acceptable error?
- From central limit theorm:

$$
\sqrt{n}\frac{(\bar{X}-\theta)}{\sigma} \sim N(0,1)
$$

 $\Box$  It means that:

$$
\sqrt{n}\frac{(\bar{X}-\theta)}{S} \sim N(0,1)
$$

## *Confidence Interval*

$$
R.V. Z~ N(0,1), for 0<\alpha<1, define:\nα P(Z>zα) = α\nα z0.025 = 1.96\nα P(-z0.025 \bar{X}
$$
 - z<sub>α/2</sub> $\frac{S}{\sqrt{n}}$  < θ <  $\bar{X}$  + z<sub>α/2</sub> $\frac{S}{\sqrt{n}}$ ) ≈ 1 - α  
\n $P(\bar{X}$  - 1.96 $\frac{S}{\sqrt{n}}$  < θ <  $\bar{X}$  + 1.96 $\frac{S}{\sqrt{n}}$ ) ≈ 0.95  
\n95% confidence interval (α = 0.05) of an estimate is:  
\n( $\bar{X}$  ± 1.96*S*/ $\sqrt{n}$ )

**Stands For Opportunity** 

UCF

SCHOOL OF ELECTRICAL ENGINEERING & COMPUTER SCIENCE

# *When to stop a simulation?*

- Repeatedly generate data (sample) until 100(1- $\alpha$ ) percent confidence interval estimate of  $\theta$  is less than I
	- Generate at least 100 data values.
	- Continue generate, until you generated k values such that  $\texttt{\texttt{u}}$  The 100(1- $\alpha$ ) percent confidence interval of estimate is  $2z_{\alpha/2}S/$  $\left( \begin{array}{c} 1 \\ 1 \end{array} \right)$  $k < I$

$$
(\bar{X}-z_{\alpha/2}S/\sqrt{k},\bar{X}+z_{\alpha/2}S/\sqrt{k})
$$

# *Fix no. of simulation runs*

□ Suppose we only simulate 100 times  $R = 100$ 

What is the 95% confidence interval?

$$
(\bar{X}-z_{\alpha/2}S/\sqrt{k},\bar{X}+z_{\alpha/2}S/\sqrt{k})
$$

 $(\bar X - 0.196 S/$  $\sqrt{ }$  $\overline{k}, \bar{X} + \mathrm{0.196} S/\overline{}$  $\sqrt{ }$  $k)$ 

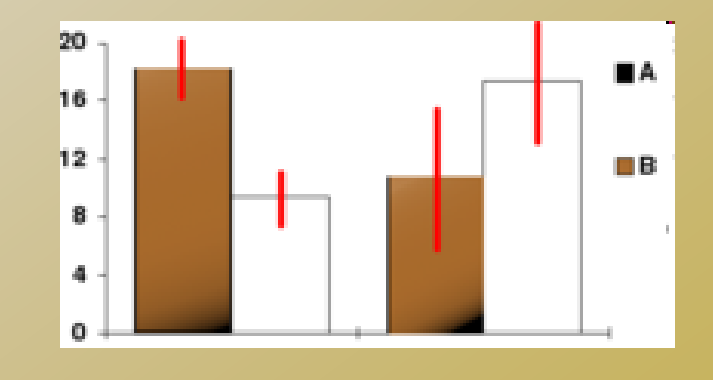

7

#### *Example: Generating Expo. Distribution*

**Stands For Opportunity** 

**UCF** 

8

SCHOOL OF ELECTRICAL ENGINEERING & COMPUTER SCIENCE